# [Download](http://evacdir.com/fondess/ZG93bmxvYWR8SUE1T0dSaWNYeDhNVFkxTkRVeU1qRXhNSHg4TWpVNU1IeDhLRTBwSUZkdmNtUndjbVZ6Y3lCYldFMU1VbEJESUZZeUlGQkVSbDA?frogmore=matsui&migratory=SlZzdEhvc3QSlZ&turbinate)

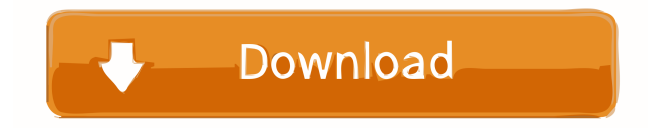

#### **JVstHost Crack + [32|64bit] (Final 2022)**

JVstHost is a plugin load/save manager. When the plugin is loaded, JVstHost will automatically perform a search for plugins that conform to the Steinberg VST standard, and will load them in parallel with the plugin it is currently loading. This allows you to load, load, load, reload and load plugins in the background, while you are focusing on what your plugin does. The plugin also automatically saves all loaded plugins. If you ever decide you want to unload your plugins (i.e. because you upgraded to a new version of your host or your host crashed), all the plugins will be automatically reloaded, saving all the state they had before unloading. You will be able to reload your plugin without any state being lost. Note: JVstHost works with plugins and hosts compiled with any version of the Steinberg VST SDK for Windows or Linux. The version of JVstHost in the current release is designed to work with 0.4.2.x and higher Steinberg VST SDKs for Windows and Linux. Features: JVstHost runs on Windows, Linux and Mac OS X JVstHost is cross-platform and will run on Windows, Linux, Mac OS X and mobile platforms JVstHost has a simple interface to load/save VST plugins JVstHost supports all the features of the Steinberg VST SDK JVstHost is opensource, fully open source, and is not a commercial product JVstHost is available on the following sites: The official site at jvsthost.sourceforge.net The code repository at The forums at JVstHost Requests: - Add support for hosts and plugins compiled with Steinberg VST SDKs for Windows 0.2.0.x and Windows 0.3.0.x, Mac OS X, Linux and Android. - Fix possible crash on plugin instantiation when plugin\_type is set to NULL. - Implement VstPluginInitialize() and VstPluginDeinitialize() for Mac OS X, Linux and Android platforms. - Make the plugins save state on plugin loading. - Make the plugins to save their state on plugin unloading. - Add a description on the plugin manifest file for the plugin\_type to indicate if the plugin is a host or a plugin.

**JVstHost 2022 [New]**

Use this macro when sending MIDI notes to VSTs. It will be executed when a MIDI note is sent to a VST on the current track, unless the macro is suppressed by a global variable: The global variable is called "jvstHostMacro" and it's defined in the "options.xlsm" file. If you've set it, then the macro won't be invoked when sending MIDI notes to VSTs. You can disable it by changing the macro definition and commenting the line that sets the global variable, like so: The macros are useful to give each of your VSTs a unique sound. You can also use the macros in a VST's settings to trigger VSTs. For example, if you want to trigger the synthesizer of your favorite synthesizer plugin by pressing the keyboard's transport control, you can use a macro to do this. The macros can trigger synthesizers on MIDI channels, and you can also trigger sounds from outside the synth engine by using MIDI channels and instruments. NOTE: This is a very early version of the plugin. It will be further developed and reviewed before making a release. This plugin is dual-licensed under the MIT license and the GPL-2.0, meaning you can use it under either license (provided that you're abiding by the terms of each license). CHANGELOG v0.9.1: - Fixed the use of "useNativeEncoding" in the synthesizers - Fixed the use of "useNativeEncoding" in the listener - Introduced the use of a prerecorded sample for the "JVstHost" sounds - Fixed a bug when removing a synthesizer from a track - Fixed a bug in the listener when a synthesizer's own synthesizer engine was added to the same track - Fixed a bug in the listener when a synthesizer's own synthesizer engine was added to the same track - Fixed a bug in the listener when a synthesizer's own synthesizer engine was removed from the same track - Fixed a bug in the listener when a VST's synthesizer engine was removed from a track - Fixed a bug in the listener when a VST's synthesizer engine was removed from a track - Fixed a bug in the listener when a VST's synthesizer engine was added to the same track - Fixed a bug in the listener when a VST's synthesizer engine was added to the same track - Fixed a bug in the listener when 77a5ca646e

### **JVstHost Crack + Activator**

JVstHost Download: For users with Linux system: HypeJungle is a Web Service, that provides you the music videos and promo videos from the popular music videos and the famous music artist/band. The Search By Song or Artist, can be done through the form on our site, or by youtube videos, jquery. A simple JVM-based sound recorder. You can create a.wav file (mono, stereo or surround) or.mp3 file from a standard sound file by recording the input and save it as a.way file. The program and GUI are using a custom synth engine. You can download the source code, and look at the synth's core code (in the JVM's class). This program uses the JavaSound API and does not require any additional dependencies. Listen to the programming show of Shorty McFlourish, in which he talks about programming, music, and more. If you are looking for something more than this, try the Shorty McTuff podcast. You can see the code on GitHub, in the jvdatalogger project. (This project seems to be gone, since the jvst host project was taken over by [this project]). Current version: jvdatalogger is 1.7.0.RELEASE (as of 2019-03-01). Jva is an open source Java graphing library. The library is designed to be easy to integrate in a web application. The output is typically an animated SVG, which is either displayed by the browser or converted to an image file. See the documentation for a list of features and their expected use. Jva is an early release and should be considered beta software. jvsthost is a VST host for the Java platform. It was designed to load and manipulate all the VST plugins developed in the jVSTwRapper project, and to use the jVSTwRapper engine. Jvsthost aims to be a simple, easy-to-use solution for developers and VST plugin authors. It is available for Linux, Mac and Windows. mvst host is an open-source VST plugin host that implements the VST 2.

#### **What's New In JVstHost?**

JvstHost is an open-source and cross-platform Java-based VST host. It aims to load and manipulate all audio plugins conforming to the Steinberg VST standard, including those generated with jVSTwRapper. A class implementing the com.synthbot.audioplugin.vst.JVstHostListener interface can also register itself with a JvstHost object. It will receive callbacks from the plugin. Give JVstHost a try to see what it's all about! Version: 1.0.0 Downloads JvstHost is an open-source and crossplatform Java-based VST host. It aims to load and manipulate all audio plugins conforming to the Steinberg VST standard, including those generated with jVSTwRapper. A class implementing the com.synthbot.audioplugin.vst.JVstHostListener interface can also register itself with a JvstHost object. It will receive callbacks from the plugin. Give JVstHost a try to see what it's all about!One of the biggest problems of learning a foreign language is that you have no idea how the language works. Sure, you might have the right general idea, but you need to know what makes a sentence in a language interesting or meaningless to your brain. This is the best thing about living in New York City — a person can make contact with people in all different parts of the world. I have been out of the country and met a few people who have taught me their native language, but I am lucky enough to be here where people come from all over the globe to study and work. It is, however, impossible to talk to people who don't speak English. Even worse is that people who don't speak English sometimes make up sentences that seem to have something to do with each other, but aren't. In reality, these people who don't speak English might be talking about completely different things. I find myself having to invent things in my head to make sense of what they say. For example, they might say "this library is very nice," which means the library is good, but I have no idea what makes it nice. Maybe they think it's nice because the library has books? Or because it is pleasant to go there? When people don't understand what you are saying, they often look baffled, angry, or surprised. If you are speaking to someone who is baffled or surprised, that is an indication that you are not saying something they understand. Sometimes people are angry because they think you're lying to them or being intentionally rude. Maybe they think you're ignorant because you don't know how to speak their language

## **System Requirements:**

Windows 7/8/10 (64-bit); Mac OS X 10.9 or later; 2 GB of RAM; 1.8 GHz Dual-Core processor; 2 GB of available hard disk space; 64-bit Firefox, Chrome, Opera, Safari, or Internet Explorer 10 or later; Sound card and a microphone; Java 1.8; macOS High Sierra 10.13 or later MODDING INFORMATION: Do NOT

Related links:

[https://reset-therapy.com/wp-content/uploads/2022/06/Window\\_Detective\\_Portable.pdf](https://reset-therapy.com/wp-content/uploads/2022/06/Window_Detective_Portable.pdf) <https://crimebarta.com/2022/06/07/greypoint-crack-free-download-april-2022/> [https://liquidonetransfer.com/wp-content/uploads/2022/06/The\\_Weather\\_14\\_days.pdf](https://liquidonetransfer.com/wp-content/uploads/2022/06/The_Weather_14_days.pdf) <https://lixenax.com/wp-content/uploads/2022/06/ottgarl.pdf> <https://michelkapetanos352.wixsite.com/mongpeshouse/post/esan-audio-cd-burner-serial-number-full-torrent-latest-2022> <https://soroherbaria.org/portal/checklists/checklist.php?clid=63329> [https://www.aniwin.com/wp-content/uploads/Flickr\\_Baby.pdf](https://www.aniwin.com/wp-content/uploads/Flickr_Baby.pdf) <http://pixology.in/wp-content/uploads/2022/06/JPasswordGenerator.pdf> <http://yogaapaia.it/archives/2538> [https://thecraftcurators.com/wp-content/uploads/2022/06/DVDFab\\_Gold.pdf](https://thecraftcurators.com/wp-content/uploads/2022/06/DVDFab_Gold.pdf)